# **Beginners Guide To Using A Mac**

Thank you extremely much for downloading **Beginners Guide To Using A Mac**.Most likely you have knowledge that, people have see numerous times for their favorite books as soon as this Beginners Guide To Using A Mac, but end occurring in harmful downloads.

Rather than enjoying a good PDF in the manner of a mug of coffee in the afternoon, on the other hand they juggled gone some harmful virus inside their computer. **Beginners Guide To Using A Mac** is within reach in our digital library an online entrance to it is set as public in view of that you can download it instantly. Our digital library saves in multiple countries, allowing you to get the most less latency period to download any of our books bearing in mind this one. Merely said, the Beginners Guide To Using A Mac is universally compatible later than any devices to read.

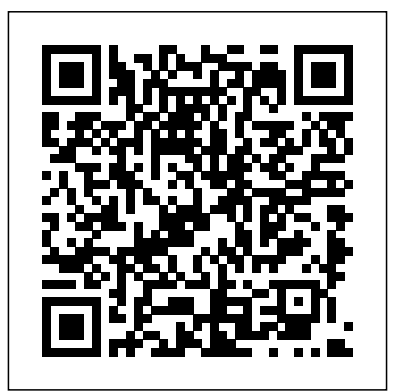

A Beginner's Guide to Home Sewing Knopf

The essential beginner's guide to healing with essential oils. The Beginner's Guide to Essential Oils puts the power of natural healing in your hands. This simple guide distills the knowledge you need to unlock the potential of commonly found essential oils. Start making nourishing, all-natural, and affordable remedies to treat a variety of conditions--even make your own skin care and home cleaning products. Explore the many modern applications of essential oils, from herbal medicine to aromatherapy to natural beauty. Discover profiles detailing the aromas and

therapeutic actions of 30 favorite essential oils. Breathe easy with guidelines for safe use during pregnancy and instructions on diluting formulas for babies and children. You can begin your journey right away with any of the 100 included recipes for health and home. In The Beginner's Guide to Essential Oils, you'll find: 30 essential oil profiles--Find practical applications, blending and substitution suggestions, and more for 30 common essential oils. 10 complementary oils--Learn the properties and best uses of 10 popular "carrier" oils you can use to dilute your essential oils. 100 useful recipes--Enjoy the benefits of essential oils with recipes for salves, sprays, roll-on perfumes, and more. Blend the healing power of essential oils into your life with The Beginner's Guide to Essential Oils! Apress

Provides instructions for writing C code to create games and mobile applications using the new C11 standard.

*A Beginner's Guide to R* CRC Press

Bring a beautiful hand-crafted touch to your home with this amazing guide.

Learn everything you need to know to make all sorts of amazing and exciting social networking, make more connections, and have more fun! Even if projects to brighten up every room in the house! Written for beginners, this inspiring handbook guides you through 50 exciting ideas that are simple and easy to complete, including curtains, bed linens, cushion covers and so much more. Each project includes a list of materials, fool-proof step-by-step illustrated instructions, and creative variations on each project. Complete with guide to using your computer or tablet with the new Windows 10 a 13-page techniques section, A Beginner's Guide to Home Sewing reveals the secrets behind choosing and using the right fabrics and equipment. Gloria you really want to do! Here's a small sample of what you'll learn: Set clearly explains basic hand-sewing stitches—both decorative and functional– well as how to use a sewing machine, making sure you get a professionallooking finish every time.

FL Studio Beginner's Bundle Ryland Peters & Small

Ever wondered how to make a computer follow instructions? If so, then it is time to get coding! A Beginner's Guide to Coding is an easy-to-follow guide to the basics of coding, using the free programming languages of Scratch and Python. These step-by-step projects will have young coders talking to their own chatbots or making their own computer games in no time. Accessible, engaging, and fun, this book is bursting with eye-catching illustrations and fantastic projects to introduce aspiring young programmers to the world of coding. **Cricut For Beginners** McGraw Hill Professional

Make the most of your new Windows 10 notebook, desktop computer, or tablet-without becoming a technical expert! This book is the fastest way to get comfortable, get productive, get online, get started with

you've never used a Windows computer before, this book shows you how to do what you want, one incredibly clear and easy step at a time. Computer basics have never, ever been this simple. Who knew how simple using computers could be? This is today's best beginner's operating system...simple, practical instructions for doing everything and Windows 10 and get online fast Use the new Windows 10 Modern interface Get started with social networking on Facebook, Twitter, Pinterest, and LinkedIn Use Windows 10's built-in apps-and find great new apps in the Windows Store Connect printers and external storage, and set up automatic file backup Create a home network in just minutes Go online to shop, sell your stuff, manage your money, and do research Get your office work done fast Organize, view, and share photos Play music using Windows 10, iTunes, or streaming music services Watch TV shows and movies online Protect yourself against viruses, spyware, and spam Keep your system running reliably at top speed

**Computer Basics Absolute Beginner's Guide, Windows 10 Edition** Independently Published

SAVE TIME, SAVE EFFORT, SAVE MONEY, AWESOME RESULTS GET TWICE THE VALUE FOR ONLY A SMALL PART OF THE PRICE Do you want to start making music in FL Studio immediately without having to figure out all the intimidating options on your own? Do you also want to get the powerful melody-making skills that will make people think you've followed music classes for at least 20 years? Today you can... INTRODUCING: THE MUSTHAVE BEGINNER'S BUNDLE FOR MAKING MUSIC IN FL STUDIO Get all the essential FL Studio beginner's material

in one epic bundle. Destroy your massive learning curve by taking the ultimate FL Studio shortcut. Boost your essential FL Studio skills as quickly as humanly possible. Only learn 10% but get an amazing 90% of the results. WHAT YOU WILL LEARN IN THE FL STUDIO BEGINNER'S BUNDLE Get an ultimate overview, so you can see the bigger workings of FL Studio. Find out WHAT to do and HOW to do author & creator of Screech House) FL STUDIO it, but also WHY to do it. Discover the powerful melody making strategies to become successful. Always make awesome melodies fast, even without knowing music theory. Screech House 2 IN 1 FINAL CHANCE TO GET ACCESS The FL Studio Beginner's Bundle is a special high-value pack of 2 very popular books under 1 tight cover. Both of the following books are completely included and are also separately available on Amazon: FL Studio Beginner's Guide The Ultimate Melody Guide If you want to save money but get twice the value, simply click that BUY NOW button. But please do it now, because this is absolutely your final chance to get access to this material. ALSO GET A FREE SAMPLE PACK As a token of appreciation, all the work of Screech House comes with a FREE high-quality sample pack. This way you can start making music instantly. A download link will be provided inside the book. WHY THIS GUIDE CAN HELP YOU The writer of this book has more than a decade of FL Studio experience and making professional EDM songs. Because of this strong experience and natural talents, the author has the gift to present exactly Pandora and Spotify Watch streaming movies and TV shows with the right information to the right audience. If you want to get

a taste of my work first, feel free to visit the Screech House website or YouTube channel. Direct links are provided in the different preface sections of this book. LET'S MAKE SOME AWESOME MUSIC! Are you ready to make some awesome music in FL Studio? Then let's start right now and we will meet on the inside of this book! - Cep (Music producer, BEGINNER'S BUNDLE (2 IN 1 VALUE PACK) FL Studio Beginner's Guide & The Ultimate Melody Guide By Cep from

### A Beginner's Guide to Pendulum Dowsing Springer Updated for the Latest Windows 10 2019 This is today's best beginner's guide to using your computer or tablet with the Windows 10 operating system. Make the most of your Windows 10 notebook or desktop computer--without becoming a technical expert! This is the fastest way to get comfortable, get productive, get online, get started with social networking, make more connections, and have more fun! Even if you've never used a Windows computer before, this book shows you how to do what you want, one incredibly clear and easy step at a time. Here's a small sample of what you'll learn: Set up your computer and use the Windows 10 Start menu and desktop Connect to the Internet and browse the Web with Microsoft Edge Get started with social networking on Facebook, Twitter, Pinterest, and LinkedIn Use Windows 10's built-in apps--and find great new apps in the Windows Store Connect printers and external storage, and set up automatic file backup Connect to a home wireless network or public Wi-Fi hotspot Go online to shop and sell--and smart search with Microsoft Cortana® Get work done quickly with Microsoft Office Organize, view, and share photos Listen to streaming music with Amazon Prime Video, Hulu, Netflix, and more Protect yourself against

viruses, spyware, and spam Keep your system running reliably at top speed

A Beginner's Guide to Coding Springer Science & Business Media Essential Skills--Made Easy! Create dynamic Web pages complete with special effects using today's leading Web development language. JavaScript: A Beginner's Guide, Third Edition gives you step-by-step coverage of the fundamentals, including variables, functions, operators, event handlers, objects, arrays, strings, forms, and frames. You'll also learn about more advanced techniques, including debugging and security. This hands-on guide explains how JavaScript works with XHTML Transitional and covers the new features available in JavaScript. Get started using JavaScript right away with help from this fast-paced tutorial. Designed for Easy Learning: Key Skills & Concepts--Chapter-opening lists of specific skills covered in the chapter Ask the Expert--Q & A sections filled with bonus information and helpful tips Try This--Hands-on exercises that show you how to apply your skills Notes--Extra information related to the topic being covered Tips--Helpful reminders or alternate ways of doing things Self Tests--End-of-chapter reviews to test your knowledge Annotated syntax--Example code with commentary that describes the programming techniques being illustrated

Guide to Cricut Althea Press

"When it comes to designing and prototyping for the web, nothing beats Sketch. If you are passionate about designing UI/UX for mobile or web applications, Sketch is the way to go! To learn Sketch, look no further than Mastering Sketch - a beginner's guide"--

## A Beginner's Guide to America Createspace Independent Pub

Open Access Data is emerging as a source for cutting edge scholarship. This concise book provides guidance from

generating a research idea to publishing results. Both young researchers and well-established scholars can use this book to upgrade their skills with respect to emerging data sources, analysis, and even post-publishing promotion. At the end of each chapter, a tutorial simulates a real example, allowing readers to apply what they learned about accessing open data, and analyzing this data to reach the results. This book can be of use by established researchers analyzing data, publishing, and actively promoting ongoing and research. Key selling features: Describes the steps, from A-Z, for doing open data research Includes interactive tutorials following each chapter Provides guidelines for readers so that they can use their own accessed open data Reviews recent software and websites promoting and enabling open data research Supplements websites which update recent open data sources

Mastering Sketch McGraw Hill Professional

Dowsing is as skill as old as Human History but it's also extremely relevant to life today. This book will guide you in choosing and programming your pendulum, introduce you to the various ways you can work with a dowsing pendulum and how you can include it in your everyday life. Discover what you can do with a dowsing pendulum, how it can help you in choosing and improving your home, help you in making the right choices for you health and your career. Dowsing can help you make healthy food choices and help you find things you have lost, your pendulum can help you make decisions and help you balance your energy field. You are at the beginning of a very interesting journey. From a long line of healers on the West Coast of Ireland, Brenda has worked with a dowsing pendulum and healing crystals for over 15 years and is a member of the British Society of

Dowsers. She regularly gives talks and classes on dowsing, vibrational through almost every culture and in almost every country. therapies, crystal healing and colour healing as well as writing books, articles and charts on a number of alternative therapies.

## A Beginner's Guide to Using Open Access Data Packt Publishing Ltd

Open Access Data is emerging as a source for cutting edge scholarship. This concise book provides guidance from generating a research idea to publishing results. Both young researchers and well-established scholars can use this book to upgrade their skills with respect to emerging data sources, analysis, and even post-publishing promotion. At the end of each chapter, a tutorial simulates a real example, allowing readers to apply what they learned about accessing open data, and analyzing this data to reach the results. This book can be of use by established researchers analyzing data, publishing, and actively promoting ongoing and research. Key selling features: Describes the steps, from A-Z, for doing open data research Includes interactive tutorials following each chapter Provides guidelines for readers so that they can use their own accessed open data Reviews recent software and websites promoting and enabling open data research Supplements websites which update recent open data sources cent software and websites promoting and enabling open data research Supplements websites which update recent open data sources Absolute Beginner's Guide to Home Automation CRC Press Are you one of many cosmic warriors hoping to make a place for healing crystals in your life? Crystals are mysterious objects, shedding light on the bond our planet shares with the stars, and serving as our link to the universe around us. Crystals have been used for thousands of years

These arcane relics are believed to contain the essence of the stars, allowing them to directly affect the human form. From health, to mindfulness, to productivity, and protection healing crystals have made their own niche in our modern day society. In this comprehensive beginners guide to healing crystals, you will be able to discover: The origin of crystals The healing properties of crystals Crystals from A-Z How to chose your crystals Chakras and auras How to create a crystal grid How to protect yourself with crystals How to cleanse your crystals How to set intentions And much, much more! This guide shares all the information essential to starting a healing crystal practice, and provides insight on specific strategies that work best for each individual person - allowing you to create a healing crystal practice that truly suits what you need in your life. Ready to unlock your connection with the vast expanse of the universe? Dive in, cosmic warrior, and let's get started. Buy this book NOW and change your life with the healing power of crystals.

A Beginners Guide to Python 3 Programming Packt Publishing Ltd The Beginner's Guide to Mushrooms is your ultimate guide to mycology. Whether you've never picked a mushroom before in your life or you've been cultivating mushrooms at home for ages, the expert advice in this comprehensive mushroom manual will transform your practice. Never before have mushrooms generated so much interest, for their health benefits and medicinal properties, as well as a new understanding of their crucial role in a healthy environment and ability to regenerate damaged ones. If you are a newcomer,

mycology, or the study of mushrooms and other fungi, can seem daunting. While other field guides are geared toward experts with advanced knowledge or regional in scope and aimed at only a few easy-to-recognize mushrooms, The Beginner's Guide to Mushrooms by veteran mycologists Britt A. Bunyard and Tavis Lynch is a complete reference and guidebook to get you started identifying, cultivating, cooking, and preserving mushrooms. The Beginner's Guide to Mushrooms opens with important basics about wild mushrooming and how to use the book. Information about what fungi are and their role in the environment and around the home is provided in brief and very understandable terms. Basic wild mushroom anatomy is discussed along with how to identify mushrooms and various characteristics to look for—of great importance if you are interested in learning how to recognize edible wild species…as well as dangerous look-alikes. The guide then covers: All the major groups of wild mushrooms, pointing out habitat, region, and notable characteristics—large photographs with easy-to-view characteristics facilitate correct identification. Mushroom cultivation—with easy-to-follow illustrated instructions, learn how to grow mushrooms at home, including how to collect wild specimens and domesticate them. Culinary uses and how to preserve wild mushrooms to be enjoyed in the kitchen all year round. Begin your wonderful exploration of wild mushrooms with this accessible yet thorough beginner's guide.

**A Beginner's Guide to Using Open Access Data** Vintage This textbook on Python 3 explains concepts such as variables and what they represent, how data is held in memory, how a for loop works and what a string is. It also introduces key concepts such as functions, modules and packages as well as object orientation and functional programming. Each section is prefaced with an introductory chapter, before continuing with how these ideas work in

Python. Topics such as generators and coroutines are often misunderstood and these are explained in detail, whilst topics such as Referential Transparency, multiple inheritance and exception handling are presented using examples. A Beginners Guide to Python 3 Programming provides all you need to know about Python, with numerous examples provided throughout including several larger worked case studies illustrating the ideas presented in the previous chapters.

Machine Learning with Python Springer Science & Business Media Annotation Your work demands results, and you don't have time for tedious, repetitive mathematical tasks. Sage is a free, open-source software package that automates symbolic and numerical calculations with the power of the Python programming language, so you can focus on the analytical and creative aspects of your work or studies. Sage Beginner's Guide shows you how to do calculations with Sage. Each concept is illustrated with a complete example that you can use as a starting point for your own work. You will learn how to use many of the functions that are built in to Sage, and how to use Python to write sophisticated programs that utilize the power of Sage. This book starts by showing you how to download and install Sage, and introduces the command-line interface and the graphical notebook interface. It also includes an introduction to Python so you can start programming in Sage. Every major concept is illustrated with a practical example. After learning the fundamentals of variables and functions in Sage, you will learn how to symbolically simplify expressions, solve equations, perform integrals and derivatives, and manipulate vectors and matrices. You will learn how Sage can produce numerous kinds of plots and graphics. The book will demonstrate numerical methods in Sage, and explain how to use object-oriented programming to improve your code. Sage Beginner's

Guide will give you the tools you need to unlock the full potential of Sage for simplifying and automating mathematical computing. Effectively use Sage to eliminate tedious algebra, speed up numerical calculations, implement algorithms and data structures, and illustrate your work with publication-quality plots and graphics.

#### **Big Data** CRC Press

Discover the little-known secrets to mastering the timeless art of fiddling in as little time as possible with this comprehensive guide to playing the violin for beginners! Do you want to learn how to play the violin like a virtuoso without paying an arm and a leg for expensive lessons? Are you currently on the path to becoming a master violinist, but want to make sure you're getting the best possible start? If you answered yes to any of these questions, then this guide is just what you need. In this highly practical guide, Cynthia Reiss and Jason Randall pools together their extensive experience playing and teaching music into a condensed, zero-fluff guide. You're going to find clear instructions to help you practice difficult notes and learn new songs quicker with effective teaching methods. Here's what you're going to learn in How to Play the Violin A concise introduction to the violin, from history to evolution Steps to help you perfectly tune your violin to produce the best sounds Three effective maintenance tips to care for your instrument and make your violin last longer How to navigate the myriad of choices available to a prospective violinist and pick the perfect violin for your needs Everything you need to know about music notes and rhythm Proper violin posture as well as powerful warm-ups for your posture and hands Foolproof violin exercises to help you sharpen your fiddling skills and become a prolific violinist ...and more! Whether you're completely new to the violin and have

never played a note on any instrument, or you're currently a violinist looking to brush up on the fundamentals and become a better musician, the directions contained in this guide will help you shorten the learning curve. Scroll to the top of the page and click the "Buy Now" button to get started today!

## **The Beginner's Guide to Essential Oils** Createspace Independent Publishing Platform

Based on their extensive experience with teaching R and statistics to applied scientists, the authors provide a beginner's guide to R. To avoid the difficulty of teaching R and statistics at the same time, statistical methods are kept to a minimum. The text covers how to download and install R, import and manage data, elementary plotting, an introduction to functions, advanced plotting, and common beginner mistakes. This book contains everything you need to know to get started with R.

#### A Beginner's Guide to Graph Theory Que

Are you thinking about adding a greenhouse to your garden? I fully support that idea! We have had our little greenhouse and it has become a cherished part of our homestead! It enables us to start a significantly larger amount of our food from seed than we ever had space for indoors. It has also become a special and strangely intimate space to spend time "outside" on rainy winter days. Truthfully, we love and use it far more than we ever anticipated! Benefits of using a greenhouse: Provides a protected place for seedlings and other tender plants. Extends the growing season. Allows you to grow tropical, rare, or other special plants. May allow you to garden yearround. Provides protection from many pests. As you contemplate your options, let me share what we've learned and experienced in using and maintaining a hobby greenhouse.

## Learning Ubuntu Bloomsbury Activity Books Want to learn a new skill? Expand the technology that you

work with? This book covers the basics of understanding how to use Linux. We will use Ubuntu 14.04 LTS to learn multiple fundamentals in using Linux and later will go through the process of creating a web server. 80% of websites are driven by Linux servers. Understanding the basics and expanding upon this will provide great career opportunities and a great skill as well. We start simple and the reader does not need any prior knowledge. We will make baby steps and slowly work ourselves up to configuring the Ubuntu Server to be a functional web server. There will still be much to learn, but within a few hours you can have your own Linux server setup, understand the basics, and also have WordPress loaded into it. We cover installing packages, creating files in nano, LAMP stack, and try to do so in a practical way so that you can finish this guide with something to show off.